# **FAQ: Formular und Element-Einstellungen**

Ein FAQ-Eintrag mit Antworten (Link als Teaser) kann als **Detailansicht** direkt auf einer Seite angezeigt werden oder in einer **Liste** sein.

Auf der Seite wird das Element hinzugefügt (vgl. B.2), in einer Liste wie in D.6 beschrieben

#### ● Neue FAQ (Frage) in einer Liste anlegen

- **(1)**  $\bullet$  **Symbolleiste des Aufmachers in einer Liste** anzeigen
- **(2)** + Neu » das Fenster , Inhalt anlegen' öffnen

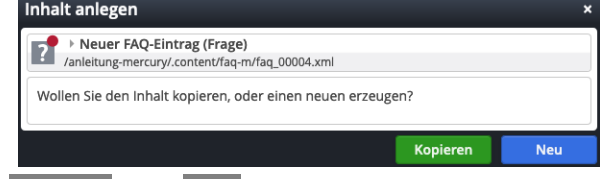

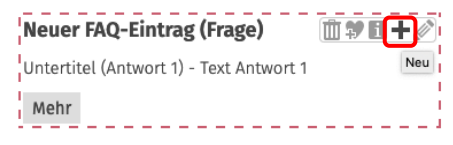

**(3)** Kopieren oder Neu » Element in die Liste einfügen *Kopieren:* neues Element - alle Feld-Inhalte werden kopiert! *Neu:* neues Element - Standard-Formular (Kategorien der Liste werden übernommen!)

## **Formular: FAQ**

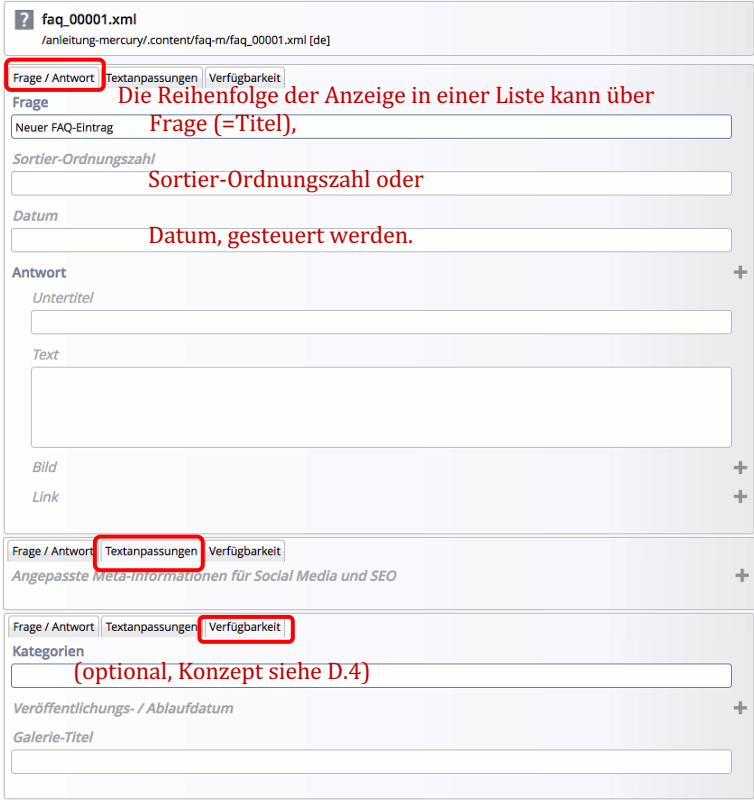

- § Es können **mehrere** Antworten erstellt werden.
- Antwort(en), die **nur** aus einem **Link** bestehen, sollten am **Ende** der Antworten-Liste stehen!
- Diese Links können auch als **Download-Liste** angezeigt werden!

#### Hinweis:

welche Felder in den **Listen** ausgewiesen werden und in welcher Weise regeln die **Element-Einstellungen und das Formular der Liste.**, 

Dort wird auch die **Sortierfolge** festgelegt.

Bei FAQ empfiehlt sich eine **Sortierfolge** (aufsteigend) nach **Titel** oder der Ordnungszahl.

Sortier-Ordnungszahl: natürliche Zahl für die Sortierfolge!

## **Element-Einstellungen: FAQ - Detailansicht auf einer Seite**

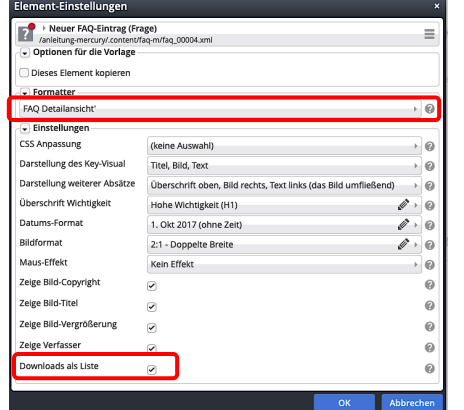

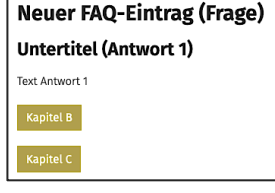

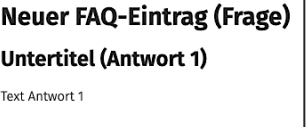

& Kapitel B & Kapitel C